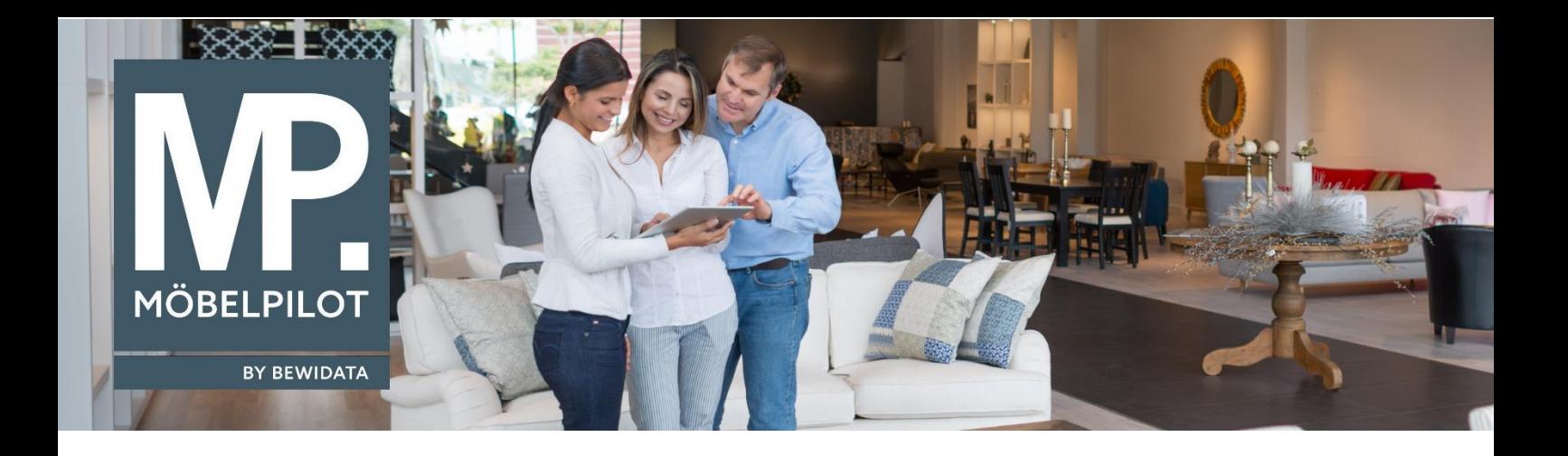

## **MÖBELPILOT**-Änderungshistorie (Juni 2023; Version 8.0)

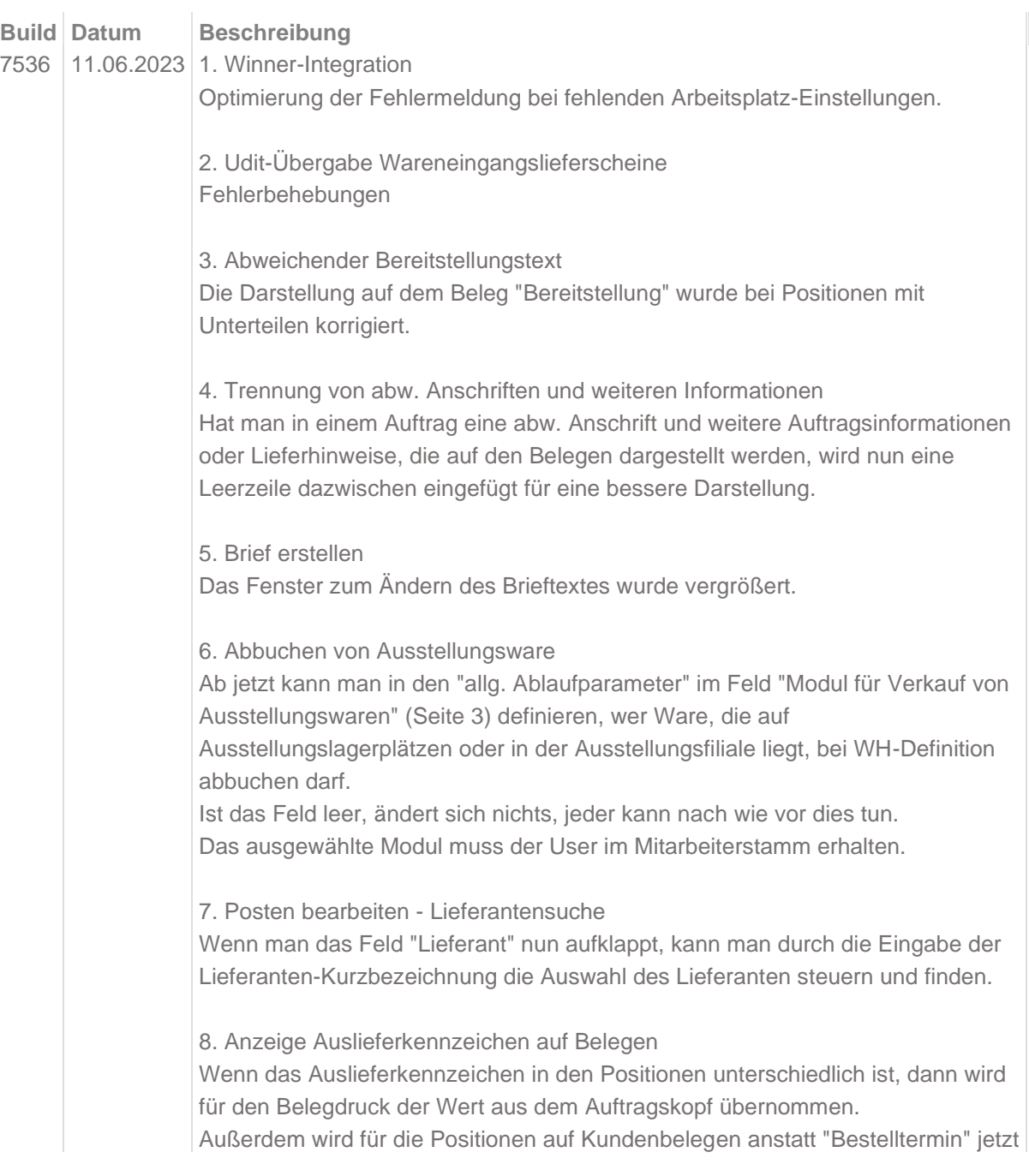

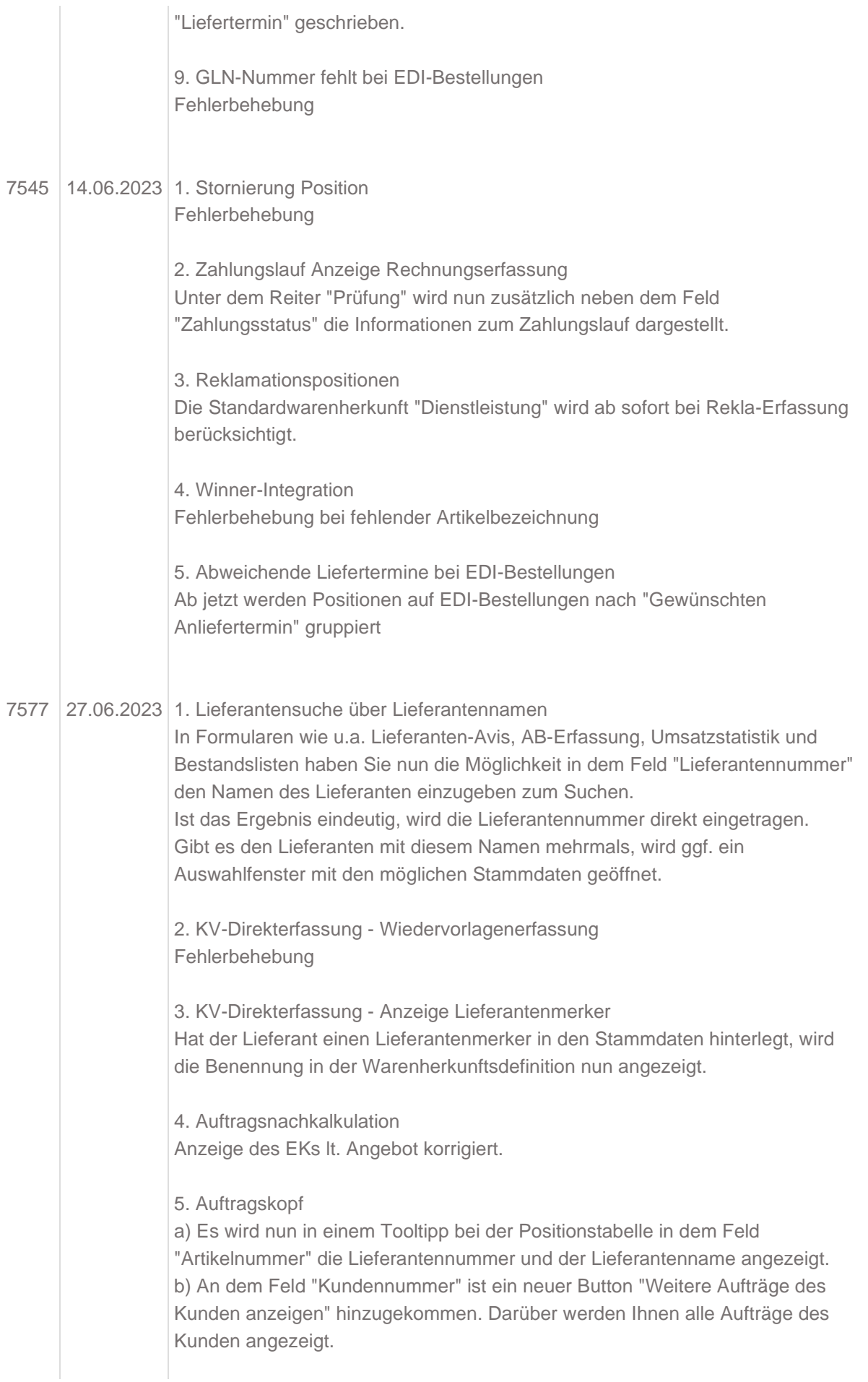

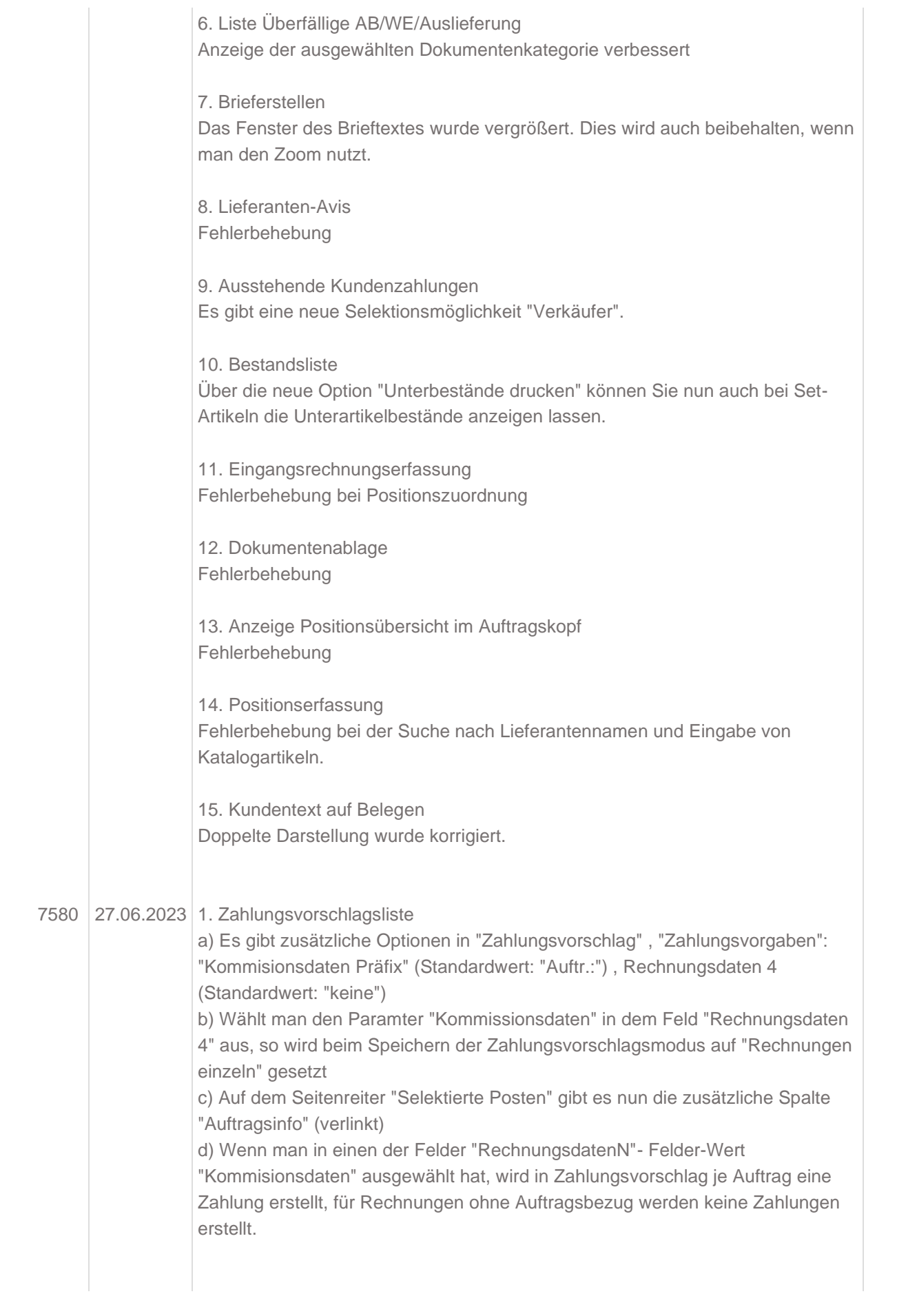

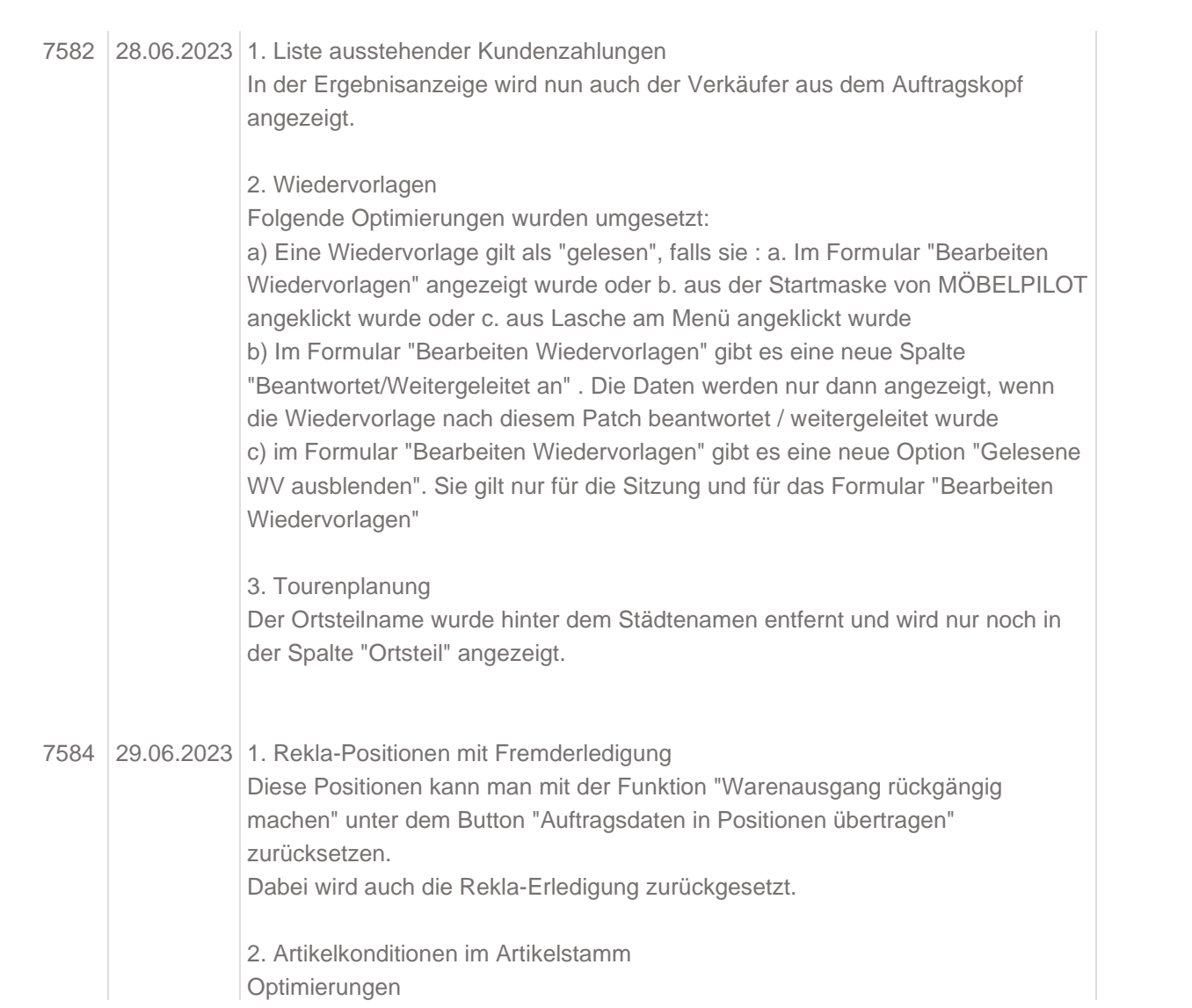